# **Program kursu Python Developer**

### **BLOK 0**

- Podstawy Linuxa, najpopularniejsze wersje Linuxa
- System plików: struktura katalogów, poruszanie się po katalogach, prawa dostępu do plików, komendy: ls, mkdir, cd, pwd, cp, mv, rm,cat, less, head, tail, wc,touch
- Manager pakietów (Ubuntu + macOS)
- WSL (Windows Subsystem for Linux

- Wstęp do Git
- Ćwiczenia tworzenie repozytoriów, praca na plikach, cofanie zmian, zdalne repozytoria, gałęzie, konflikty, merge, rebase

# **HTML i CSS**

- Znaczniki, struktura dokumentu
- Formatowanie tekstu
- Hiperłącza, obrazki, tabele
- CSS
- Pozycjonowanie
- Stylowanie list, tabel
- Relacje między elementami

# **Systemy Unix GIT Podstawy Pythona**

- Testy oprogramowania
- Typy danych w Pythonie
- Biblioteka standardowa w języku Python
- Kontrola przepływu programu

# **BLOK 1**

# **Podstawy programowania w Pythonie Zaawansowany Python**

- Algorytmy i schematy blokowe
- Zmienne
- Funkcje
- Listy i krotki
- Słowniki
- Słowo kluczowe in
- Łańcuchy tekstowe
- Moduły i importowanie
- Virtualenv
- Obsługa wyjątków
- Dekoratory
- Docstrings
- Protokół HTTP
- Flask

- Programowanie obiektowe
- Obiekty i klasy
- Abstrakcja
- Dziedziczenie
- Wyrażenie regularne
- Hermetyzacja
- Polimorfizm

# **Bazy danych**

- Tworzenie baz danych i tabel
- Dodawanie i wybieranie danych
- Zamiana i usuwanie danych
- Modyfikacja tabeli
- Łączenie tabel
- Relacje między tabelami
- PostgreSQL i język Python
- Zaawansowany SQL

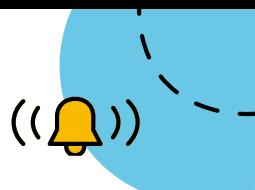

### **BLOK 2**

## **Framework Django**

- Instalacja Django
- Wzorzec model-widokkontroler
- Metody get i post
- Formularze
- Definiowanie URLi
- Sesje
- Klasy widoków
- Ciasteczka (cookies)

### **JavaScript**

- Wprowadzenie do języka co to JavaScript i do czego jest używany,
- Podstawy składni JavaScript
- Funkcje czasu w JavaScript
- Tablice
- Obiekty
- Słowo kluczowe this
- Constructor function
- Obiektowość
- Elementy
- Selektory i poruszanie się po drzewie DOM
- DOM: Eventy, formularze, elementy
- Fetch

# **BLOK 3**

### **Zaawansowane Django**

- Szablony
- Procesory kontekstu
- Pliki statyczne
- Formularze
- Widgety
- Pola formularza
- Obsługa błędów formularza
- Model form
- Widoki generyczne
- Zarządzanie użytkownikami
- Uprawnienia i autoryzacja
- Wielodziedziczenie
- Testy w Django
- Statyczna analiza kodu
- Moduł pytest
- Test driven development
- Fikstury

### **A.P.A i kontrola dostępu REST API**

- Django Admin
- Kontrola dostępu i sesje
- Django User Framework
- Django Session Framework

- REST API: czym jest, zasady
- Pobieranie, modyfikacja i usuwanie danych przez REST

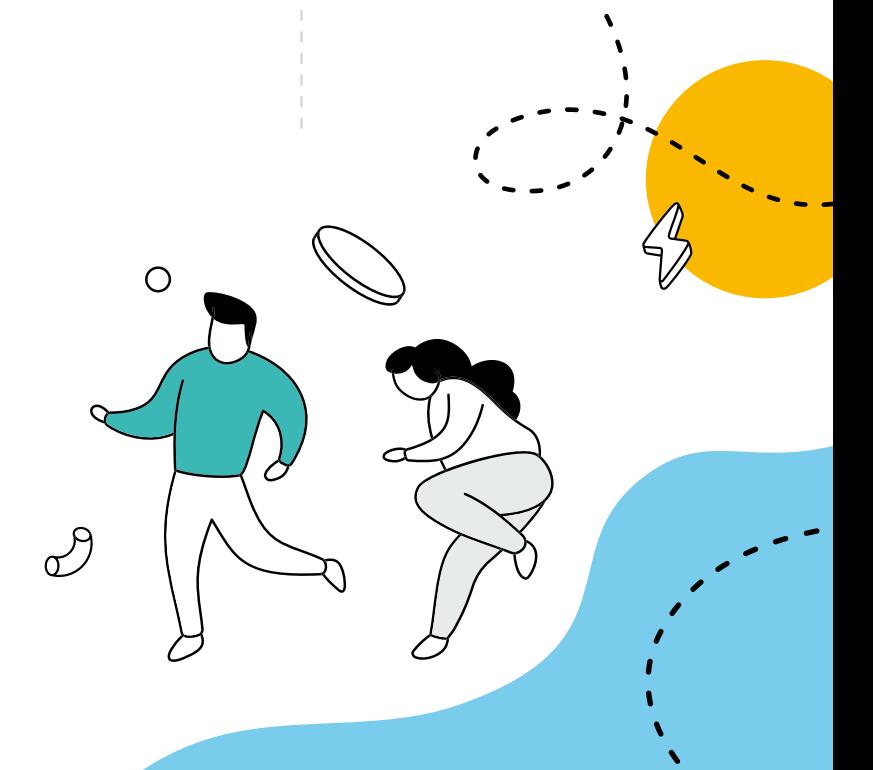